# Ασύρματο

## Πληκτρολόγιο ελέγχου πρόσβασης

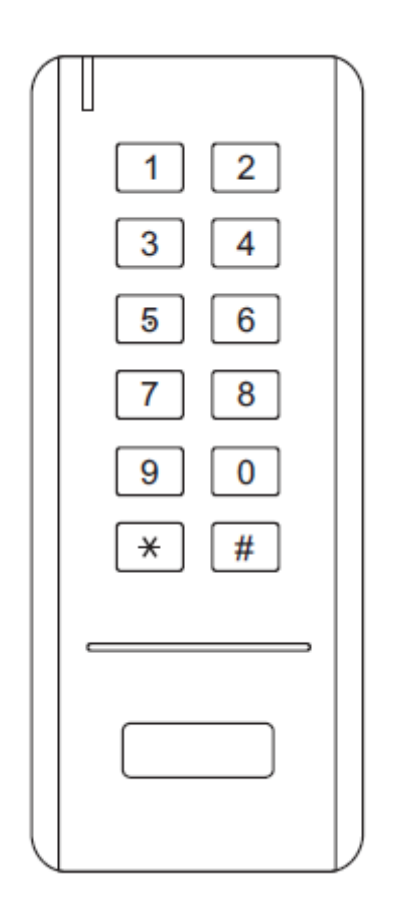

## Οδηγίες Χρήσης

#### **ΕΙΣΑΓΩΓΗ**

Το ασύρματο πληκτρολόγιο SK-300W έχει δυνατότητα ελέγχου πρόσβασης σε μία θύρα. Αποτελείται από το ασύρματο πληκτρολόγιο και τον ελεγκτή. Διαθέτει κυλιόμενο κωδικό TEA+, με ειδικό αλγόριθμο κρυπτογράφησης, για επίτευξη ύψιστου βαθμού ασφαλείας.

Το πληκτρολόγιο μπορεί να αποθηκεύσει μέχρι 100 χρήστες με κωδικό PIN. Με την χρήση 3 μπαταριών ΑΑΑ, λόγω της πολύ χαμηλής κατανάλωσης, οι μπαταρίες μπορεί να έχει διάρκεια ζωής μέχρι και 2 έτη (με 100 εισαγωγές κωδικού ανά ημέρα). Ταυτόχρονα, έχει ένδειξη χαμηλής μπαταρίας.

#### **Features**

- Ø 100 Χρήστες με κωδικό PIN
- Ø Μήκος κωδικού PIN: 4~8 ψηφία
- Ø Συχνότητα επικοινωνίας: 2.4G
- Ø Εμβέλεια επικοινωνίας: 15 μέτρα Max
- Ø Δισταθής ή μονοσταθής λειτουργία
- Ø Απεικόνιση κατάστασης με LED τριών χρωμάτων
- Ø Πολύ χαμηλή κατανάλωση (ασύρματο πληκτρολόγιο ≤10uA)

#### **Χαρακτηριστικά**

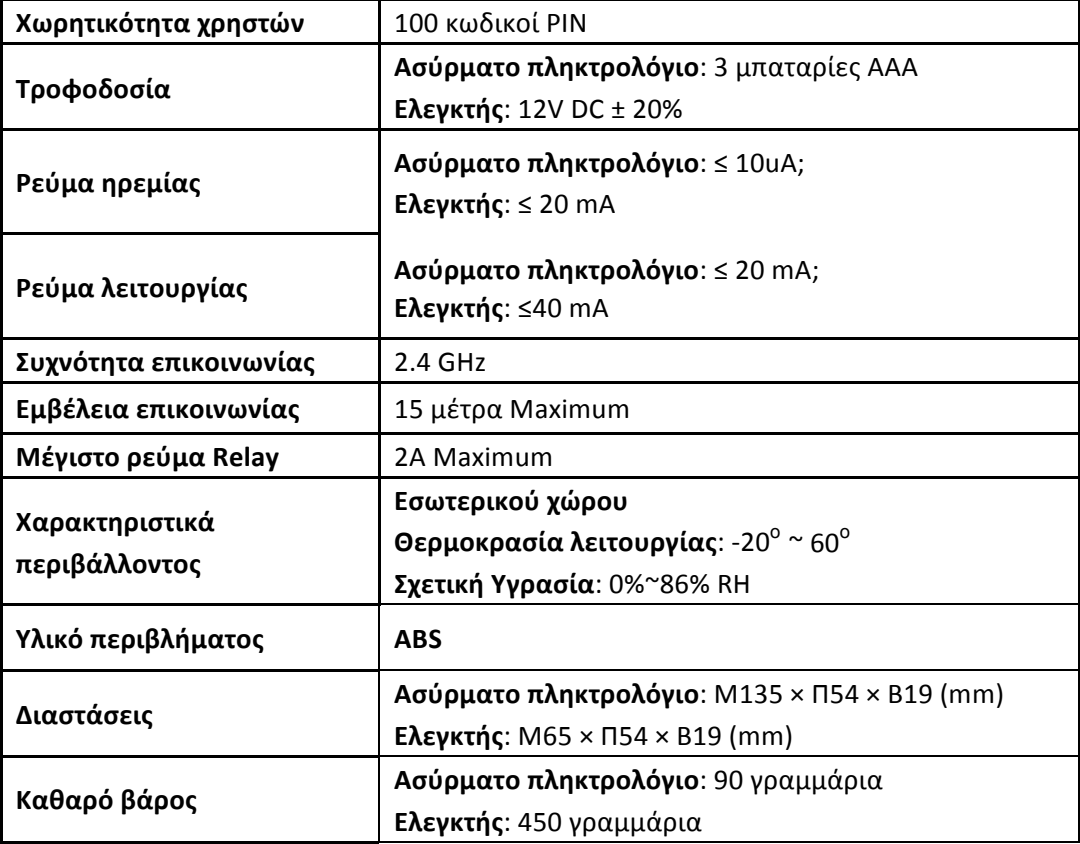

## **Περιεχόμενα συσκευασίας**

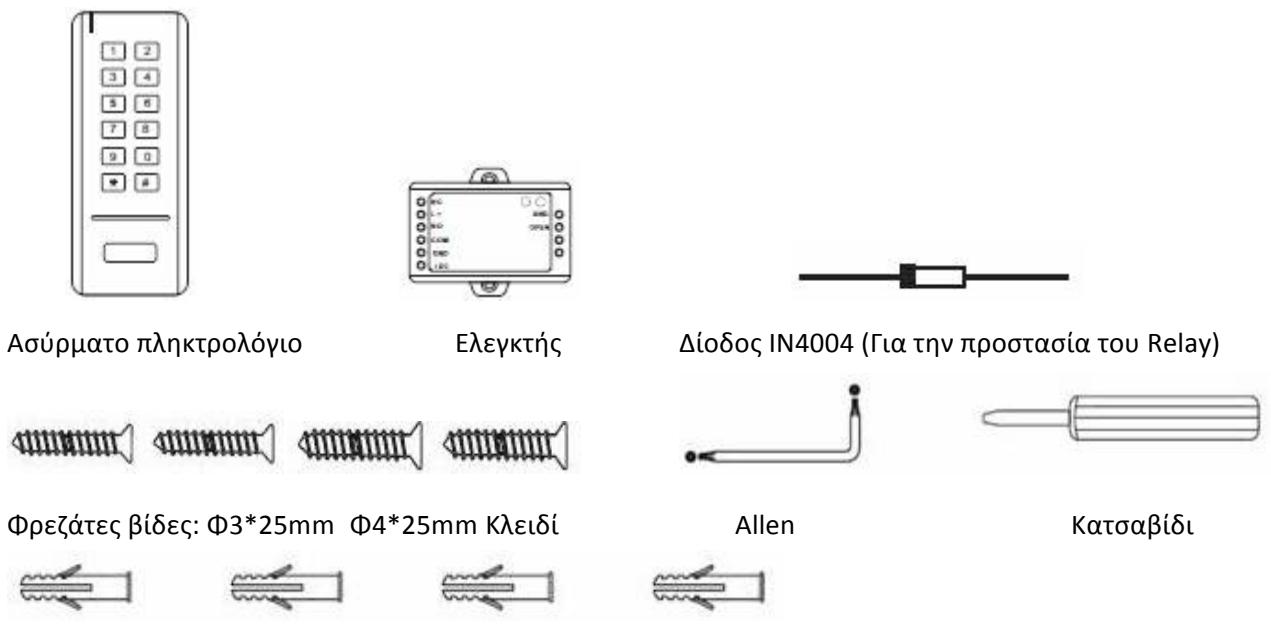

Ούπατ

#### **ΕΓΚΑΤΑΣΤΑΣΗ**

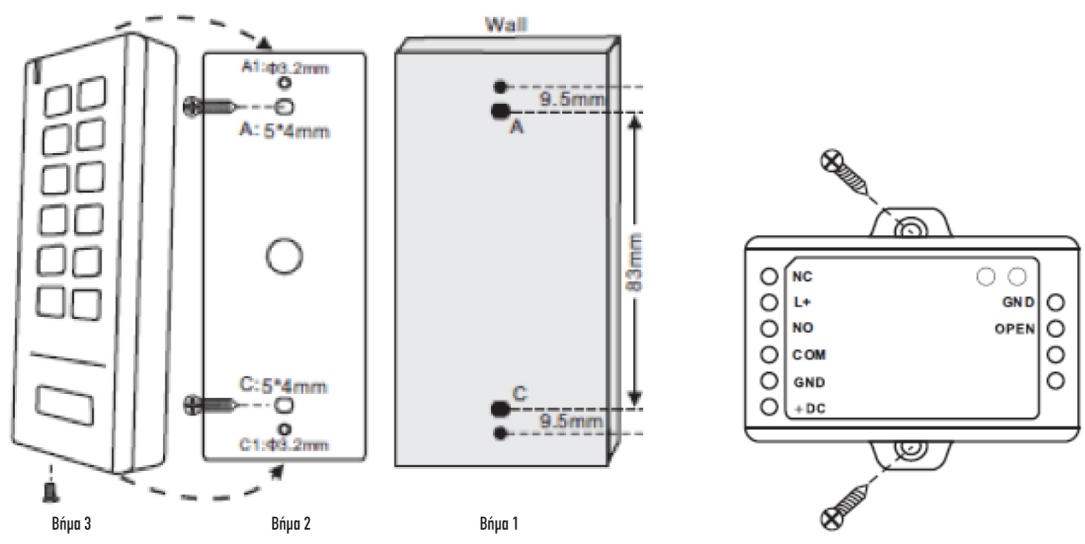

### **Οπτικές και ηχητικές ενδείξεις**

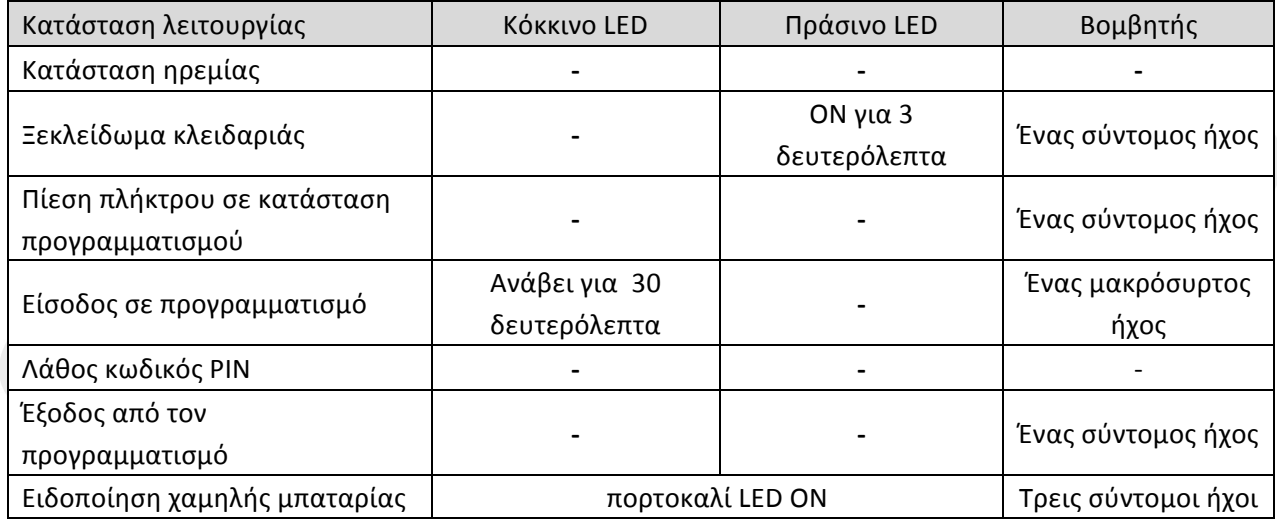

**Διάγραμμα σύνδεσης Συστήματος ελέγχου πρόσβασης και τροφοδοτικού:**

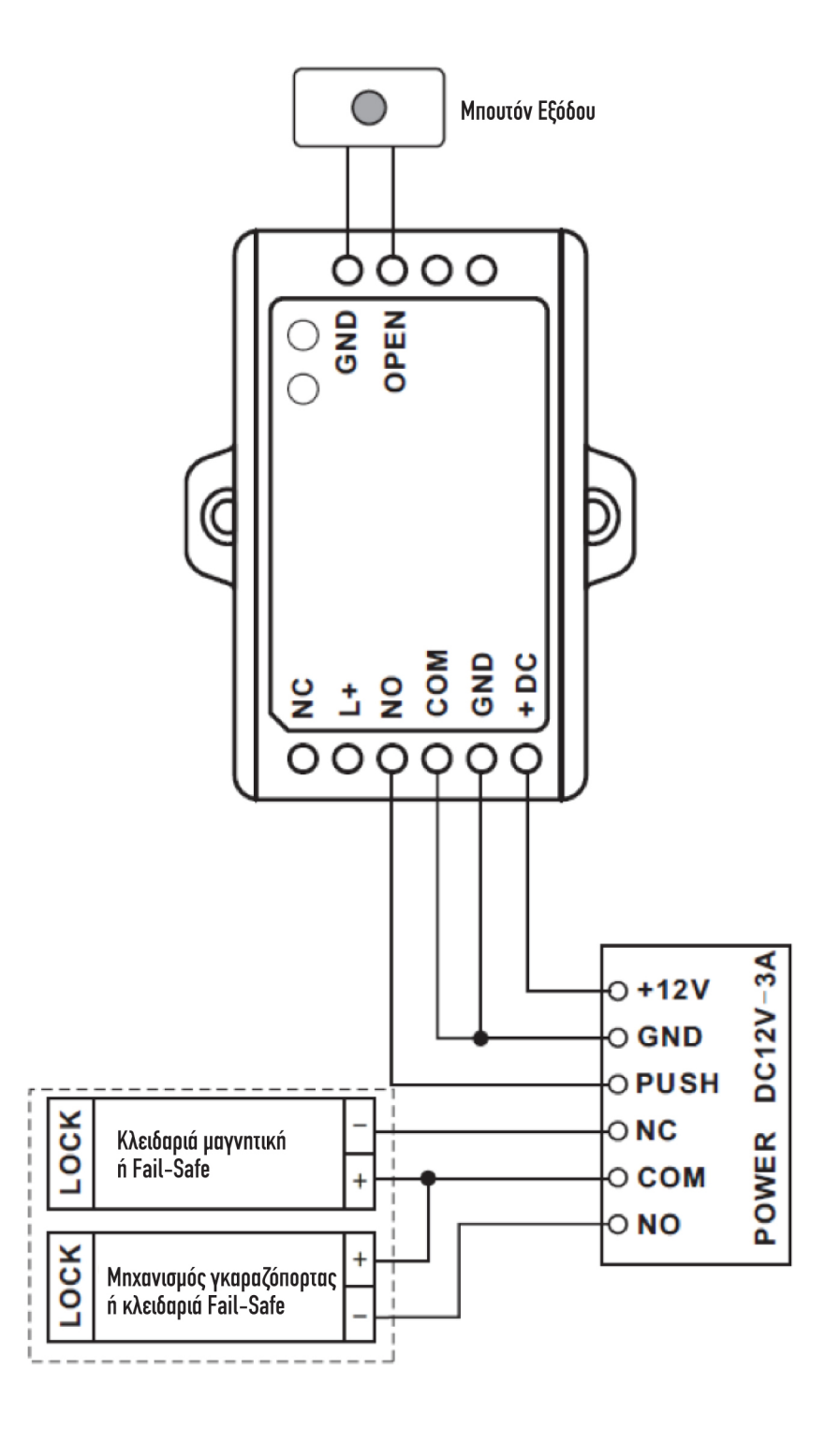

**Κοινό σταθεροποιημένο τροφοδοτικό 12 V DC / 3 A**

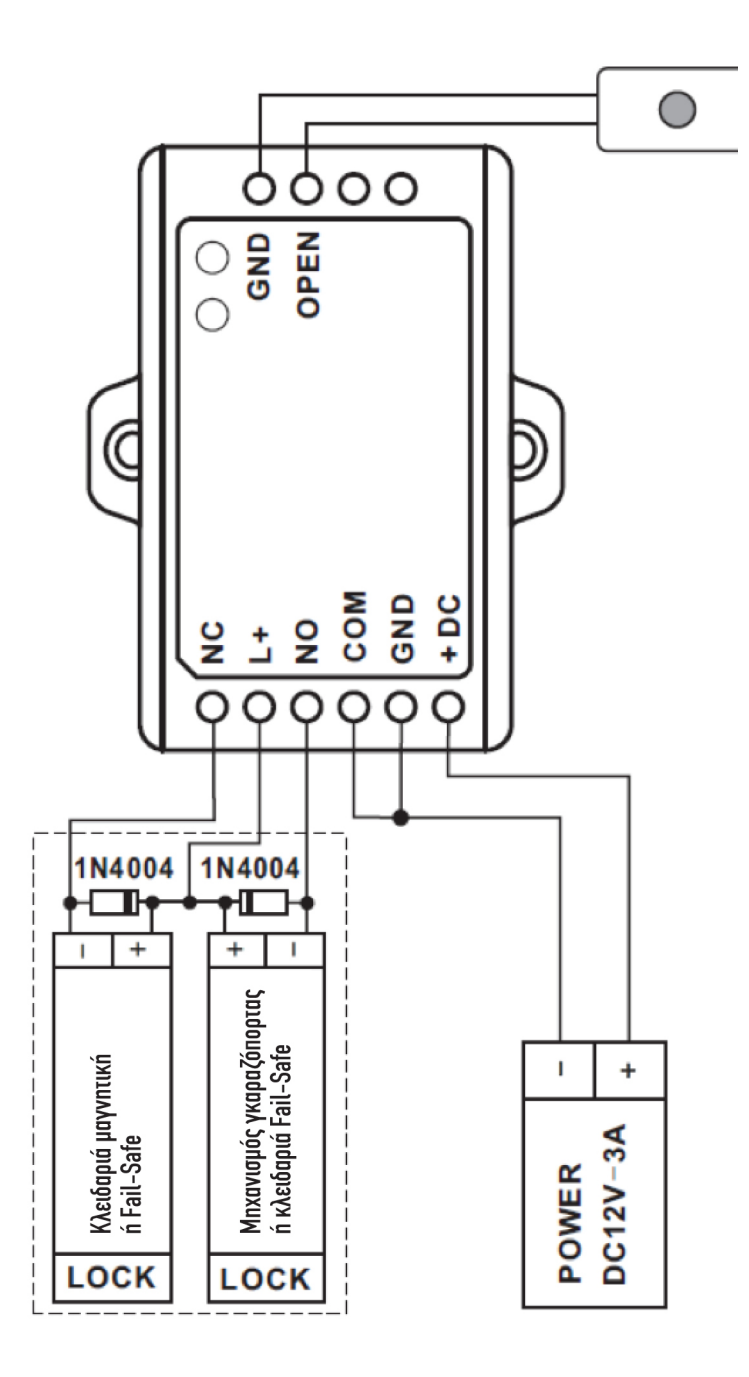

**Κοινό σταθεροποιημένο τροφοδοτικό 12 V DC / 3 A**

### **ΠΡΟΓΡΑΜΜΑΤΙΣΜΟΣ**

#### **Είσοδος και έξοδος σε προγραμματισμό**

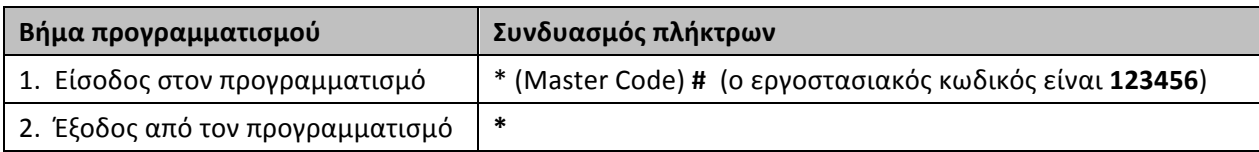

#### **Αλλαγή κωδικού Master**

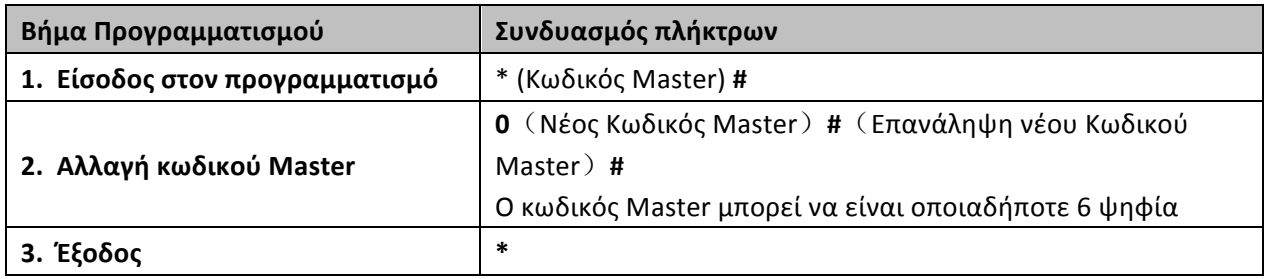

#### **Προσθήκη Χρηστών**

ID χρήστη: 0~99; Μήκος κωδικού PIN: 4~8 ψηφία

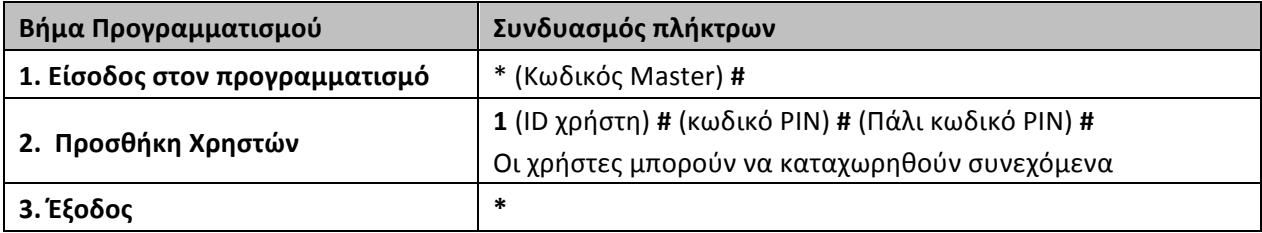

#### **Αλλαγή Κωδικού PIN**

Ο χρήστης μπορεί να αλλάξει μόνος του τον κωδικό του, χωρίς να μπει στον προγραμματισμό ως εξής:

\* **(ID χρήστη) # (Παλιός κωδικός PIN) # (Νέος Κωδικός PIN) # (Επανάληψη νέου Κωδικού PIN) #**

#### **Διαγραφή κωδικών χρηστών**

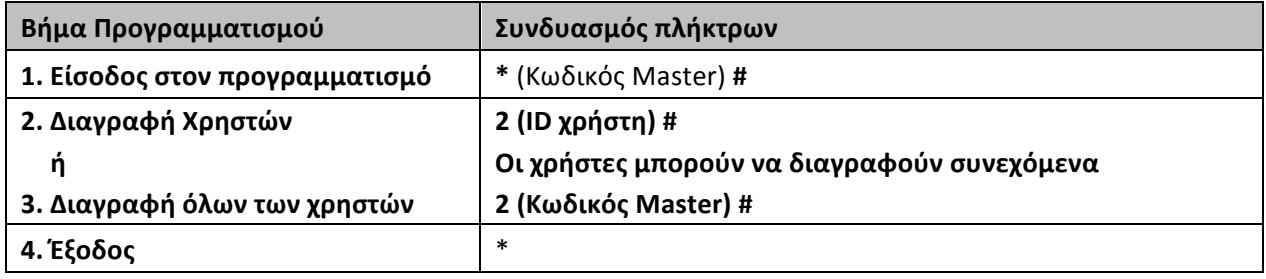

**Set Access Mode**

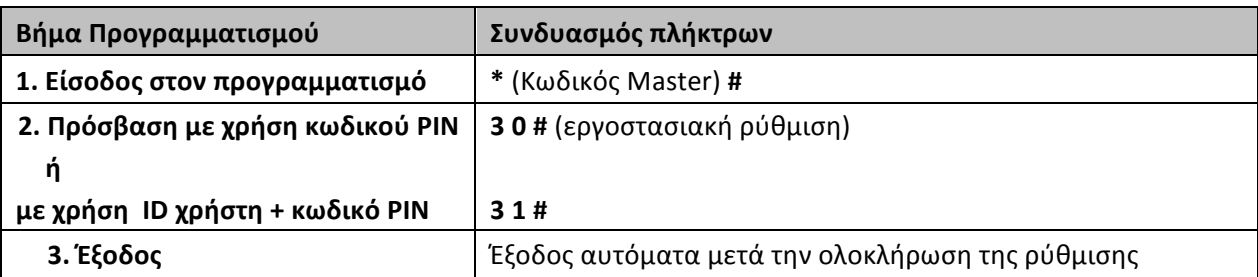

#### **Ρύθμιση λειτουργίας Relay**

Με τα παρακάτω βήματα προγραμματίζετε τη λειτουργία του relay εξόδου του ελεγκτή.

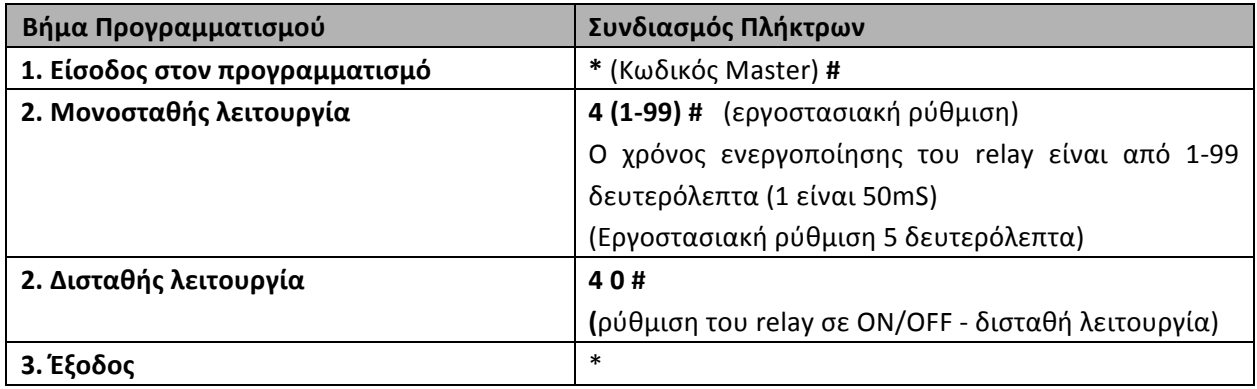

#### **Κατάσταση προστασίας**

Σε κατάσταση προστασίας, το πληκτρολόγιο μπορεί να απαγορεύσει την είσοδο στο φυλασσόμενο χώρο για 10 λεπτά, μετά από 10 αποτυχημένες προσπάθειες εισαγωγής κωδικού PIN.

(Η εργοστασιακή ρύθμιση είναι OFF).

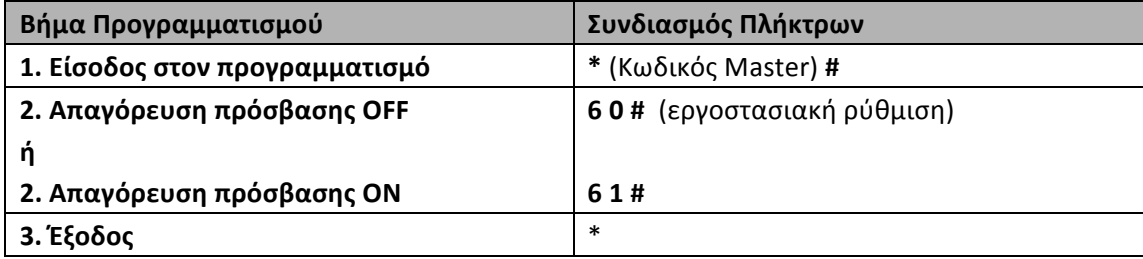

#### **Ρύθμιση Βομβητή**

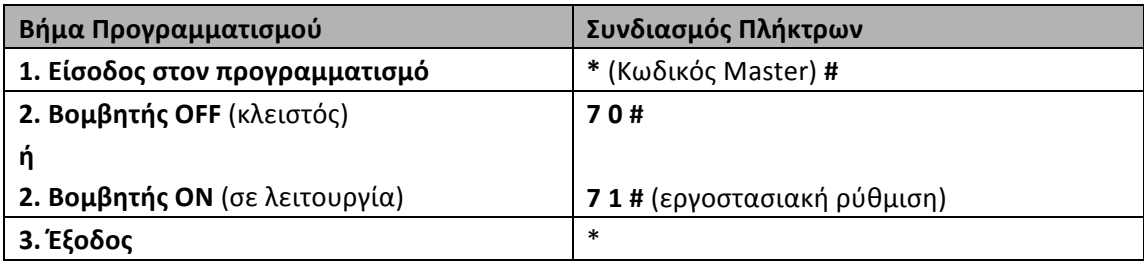

#### **Αντιστοίχιση ασύρματου πληκτρολογίου και ελεγκτή**

Το ασύρματο πληκτρολόγιο και ο ελεγκτής είναι ήδη αντιστοιχισμένα από το εργοστάσιο και ο χρήστης δεν χρειάζεται να πραγματοποιήσει αυτή την λειτουργία.

Στην περίπτωση, όμως, που θέλετε να αντιστοιχίσετε το ασύρματο πληκτρολόγιο με τον ελεγκτή, ακολουθήστε την παρακάτω διαδικασία:

**Ασύρματο πληκτρολόγιο:** \* Κωδικός Μaster # 9 0 #

**Ελεγκτής:** Αφαιρέστε το κάλυμμα και πιέστε το πληκτρο "Pair" πάνω στην πλακέτα.

Αν η αντιστοίχιση ολοκληρωθεί με επιτυχία, θα ακουσθεί ένας σύντομος ήχος τόσο από το πληκτρολόγιο όσο και από τον ελεγκτή. Αν η αντιστοίχιση ήταν ανεπιτυχής, θα ακουσθούν 3 σύντομοι ήχοι και θα πρέπει να επαναλάβετε την διαδικασία. Δεν χρειάζεται να πιέσετε \* στο πληκτρολόγιο, για έξοδο από προγραμματισμό σε αυτό το βήμα.

#### **Επαναφορά σε εργοστασιακό προγραμματισμό**

Ανοίξτε το πίσω καπάκι του ασύρματου πληκτρολογίου και πιέστε το πλήκτρο "RST" στην πλακέτα για 5 δευτερόλεπτα. Όταν το αφήσετε θα ακουσθεί ένας μακρόσυρτος ήχος και το πληκτρολόγια θα κάνει επαναφορά στον εργοστασιακό προγραμματισμό με επιτυχία.

Οι πληροφορίες χρηστών δεν θα διαγραφούν και το ασύρματο πληκτρολόγιο θα είναι αντιστοιχισμένο με τον ελεγκτή.

#### **Ειδοποίηση χαμηλής Μπαταρίας**

Με 3 μπαταρίες τύπου ΑΑΑ, το ασύρματο πληκτρολόγιο μπορεί να λειτουργήσει μέχρι και 2 έτη, με μέσο όρο εισαγωγής 100 κωδικών ΡΙΝ ανά ημέρα.

Αν έχετε χαμηλή μπαταρία στο πληκτρολόγιο, τότε θα ακούγονται 3 σύντομοι ήχοι κάθε φορά που πιέζετε ένα πλήκτρο και το LED θα ανάβει πορτοκαλί. Πρέπει να αντικαταστήσετε μπαταρίες, μέσα σε μία εβδομάδα.

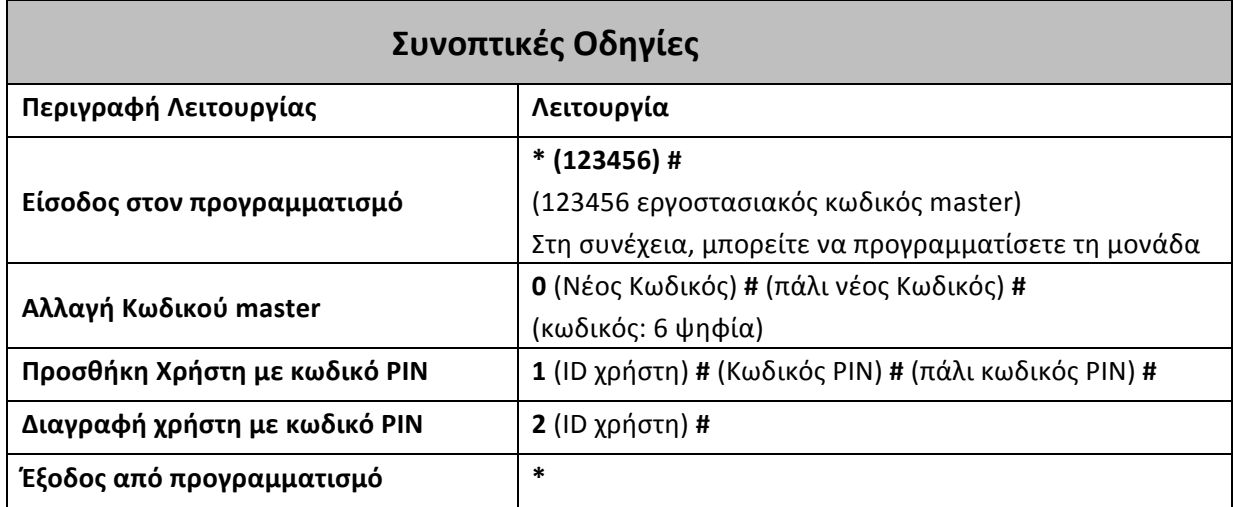

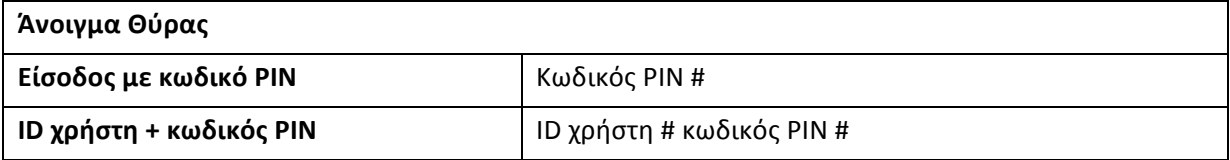